# **ASIGNATURA DE GRADO:**

# UNED

# VISIÓN ARTIFICIAL

Curso 2014/2015

(Código:71014046)

## **1.PRESENTACIÓN DE LA ASIGNATURA**

Esta asignatura pretende ofrecer al alumno una panorámica del problema de la percepción visual a través del estudio de las distintas etapas y módulos de un sistema de visión artificial, desde la captación de la imagen hasta la interpretación de la misma. A través de las distintas etapas se va abstrayendo la información proporcionada por la imagen para asociarla con los objetos reales presentes en la misma. En el proceso, se van describiendo diferentes niveles de descripción de la imagen: píxeles, blobs, objetos y actividades (en esta asignatura sólo se llegará hasta el nivel de objetos).

Por un lado, la imagen está compuesta por píxeles, los cuales pueden ser manipulados mediante distintas operaciones de procesado de bajo nivel y agrupados en blobs mediante el proceso de segmentación. Sobre los blobs se pueden realizar operaciones de composición y pueden ser descritos por sus características espaciales, temporales y visuales. Por otro, los objetos del mundo real también pueden ser descritos mediante sus características espaciales, temporales y visuales, por lo que pueden ser localizados en la imagen si somos capaces de establecer la correspondencia con los blobs localizados previamente. El modelado de los objetos y las técnicas de reconocimiento de patrones serán las herramientas utilizadas para ello.

#### **2.CONTEXTUALIZACIÓN EN EL PLAN DE ESTUDIOS**

La asignatura de "Visión Artificial" se encuadra, dentro del plan de estudios del Grado en Ingeniería Informática, en el módulo de "Percepción" de la materia de "Sistemas Autónomos" . Consta de 6 créditos ETCS y se estudia en el primer cuatrimestre de cuarto curso.

El estudio de esta asignatura contribuye en mayor o menor medida a la adquisición de las competencias que el ingeniero debe poseer:

**Competencias generales**

(G.1) Competencias de gestión y planificación: Iniciativa y motivación. Planificación y organización (establecimiento de objetivos y prioridades, secuenciación y organización del tiempo de realización, etc.). Manejo adecuado del tiempo.

(G.2) Competencias cognitivas superiores: selección y manejo adecuado de conocimientos, recursos y estrategias cognitivas de nivel superior apropiados para el afrontamiento y resolución de diversos tipos de tareas/problemas con distinto nivel de complejidad y novedad: Análisis y Síntesis. Aplicación de los conocimientos a la práctica Resolución de problemas en entornos nuevos o poco conocidos. Pensamiento creativo. Razonamiento crítico. Toma de decisiones.

(G.3) Competencias de gestión de la calidad y la innovación: Seguimiento, monitorización y evaluación del trabajo propio o de otros. Aplicación de medidas de mejora. Innovación.

(G.4) Competencias de expresión y comunicación (a través de distintos medios y con distinto tipo de interlocutores): Comunicación y expresión escrita. Comunicación y expresión oral. Comunicación y expresión en otras lenguas (con especial énfasis en el inglés). Comunicación y expresión matemática, científica y tecnológica (cuando sea requerido y estableciendo los niveles oportunos)

(G.5) Competencias en el uso de las herramientas y recursos de la Sociedad del Conocimiento: Manejo de las TIC. Competencia en la búsqueda de información relevante. Competencia en la gestión y organización de la información. Competencia en la recolección de datos, el manejo de bases de datos y su presentación.

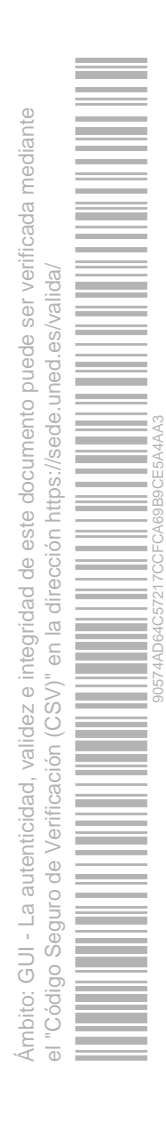

**Competencias específicas**

(BC.15) Conocimiento y aplicación de los principios fundamentales y técnicas básicas de los sistemas inteligentes y su aplicación práctica.

(BTEc.1) Capacidad para tener un conocimiento profundo de los principios fundamentales de la computación y saberlos aplicar para interpretar, seleccionar, valorar, modelar, y crear nuevos conceptos, teorías, usos y desarrollos tecnológicos relacionados con la informática.

(BTEc.4) Capacidad para conocer los fundamentos, paradigmas y técnicas propias de los sistemas inteligentes y analizar, diseñar y construir sistemas, servicios y aplicaciones informáticas que utilicen dichas técnicas en cualquier ámbito de aplicación.

#### **3.REQUISITOS PREVIOS REQUERIDOS PARA CURSAR LA ASIGNATURA**

Para afrontar con éxito el estudio de esta asignatura deberán manejarse con soltura los conocimientos de programación, cálculo vectorial y álgebra visto en otras asignaturas previas. También son necesarios conocimientos de inglés (lectura), pues el material didáctico básico se proporciona en este idioma y conocimientos de programación para la realización de la parte práctica de la asignatura.

#### **4.RESULTADOS DE APRENDIZAJE**

De manera general, en esta asignatura se establecen las bases para la construcción de un sistema de visión artificial. Los resultados concretos que se pretenden alcanzar con el estudio de esta asignatura son:

- · Conocer los distintos niveles de descripción de una imagen.
- · Conocer las operaciones básicas dentro de cada nivel de descripción de la imagen.
- · Adquirir la habilidad de aplicar los operadores de procesado de imagen para realizar una descripción de la misma en los términos adecuados.
- · Conocer los métodos de descripción de los objetos de un dominio concreto en términos visuales y saber aplicarlos.

· Conocer y saber aplicar las técnicas de reconocimiento de patrones que permiten establecer la correspondencia entre características de la imagen y características de los objetos reales.

#### **5.CONTENIDOS DE LA ASIGNATURA**

La asignatura se compone de 8 temas, los temas 1 y 8 son generales (introducción y aplicaciones) y los temas 2-6 se corresponden con las distintas etapas de un sistema de visión artificial.

Ámbito: GUI - La autenticidad, validez e integridad de este documento puede ser verificada mediante

vnbito: GUI - La autenticidad, validez e integridad de este documento puede ser verificada mediante

el "Código Seguro de Verificación (CSV)" en la dirección https://sede.uned.es/valida/

 $(CSV)$ 

 $\frac{0}{\sqrt{2}}$ 

90574AD64C57217CCFCA69B9CE5A4AA3

Tema 1: Introducción a la visión artificial

Referencia histórica

Terminología

Etapas del procesado

Componentes de un sistema de visión

```
Tema 2: Adquisición de imágenes y calibración
```
Proceso de formación de la imagen

Geometría de la formación de la imagen

Calibración de la cámara

Tema 3: Procesado de bajo nivel

Filtrado de imágenes digitales: Eliminación del ruido y Realce de características

Detectores de bordes

Transformaciones basadas en el histograma

Flujo óptico y campo de flujo óptico

Tema 4: Segmentación de imágenes

Segmentación sin conocimiento del dominio: basada en detección de fronteras, basada en la umbralización, basada en la agrupación de píxeles, basada en el movimiento

Segmentación con conocimiento: Transformada de Hough, Contornos activos

#### Tema 5: Seguimiento

Estimadores de movimiento

Seguimiento de objetos mediante contornos activos

Tema 6: Modelado de objetos

Representación de estructuras geométricas bidimensionales y tridimensionales

Representación en un espacio de características discriminantes

Tema 7: Reconocimiento de patrones

Métodos estadísticos

Métodos estructurales y sintácticos

Métodos basados en la apariencia

Tema 8: Aplicaciones de visión artificial

#### **6.EQUIPO DOCENTE**

- **MARIANO RINCON ZAMORANO**
- **MARGARITA BACHILLER MAYORAL**

## **7.METODOLOGÍA Y ACTIVIDADES DE APRENDIZAJE**

La metodología utilizada es la propia de una educación a distancia apoyada por el uso de las TIC. El alumno dispone de una guía de estudio que explica el plan de trabajo que debe seguir durante su aprendizaje. Los medios que utilizará el alumno son, fundamentalmente, la bibliografía básica y el curso virtual en la plataforma alF. La bibliografía básica permite el estudio autónomo. Se utilizarán multitud de ejercicios prácticos para mostrar al alumno el modo de aplicar la teoría estudiada. El curso virtual permite mantener una comunicación fluida entre alumnos y el equipo docente de manera que el alumno siempre encontrará el apoyo necesario durante su proceso de aprendizaje.

Ámbito: GUI - La autenticidad, validez e integridad de este documento puede ser verificada mediante vnbito: GUI - La autenticidad, validez e integridad de este documento puede ser verificada mediante el "Código Seguro de Verificación (CSV)" en la dirección https://sede.uned.es/valida/

90574AD64C57217CCFCA69B9CE5A4AA3

Las actividades formativas que contemplamos en esta asignatura son:

· *Estudio de contenidos teóricos*. Esta actividad es trabajo autónomo y consiste en el estudio de la materia teórica utilizando el material recomendado. El tiempo asignado a esta tarea será del 100% de los créditos correspondientes a la parte teórica.

· *Realización de problemas prácticos*. Esta actividad es, en principio, trabajo autónomo, y consiste en la realización de los problemas prácticos propuestos para ayudar al alumno a entender los conocimientos teóricos. Dichos problemas se encuentran, por un lado, en la bibliografía básica recomendada para el estudio de la asignatura, y por otro, se proporcionarán por el equipo docente en el curso virtual. El tiempo asignado a esta parte es del 70% de los créditos correspondientes a la parte práctica. Parte de estos problemas pueden realizarse bajo la supervisión del tutor correspondiente.

· *Realización de actividades teórico-prácticas*. Esta actividad es trabajo autónomo y consiste en la realización de un conjunto de problemas, seleccionados por el equipo docente, donde el alumno debe demostrar los conocimientos adquiridos. La realización de estas actividades pretende marcar al alumno un ritmo de estudio a lo largo del cuatrimestre dado que existen fechas concretas para su entrega además de ser una manera de autoevaluarse. El tiempo asignado a esta parte es del 30% de los créditos correspondientes a la parte práctica.

#### **8.EVALUACIÓN**

En esta asignatura se pondrá a disposición de los estudiantes distintos medios para evaluar los aprendizajes:

- *Actividades teórico-prácticas*: Las actividades teóricas y prácticas de esta asignatura se centran en resolver uno o varios problemas relacionados con la visión artificial donde el alumno demostrará que sabe seleccionar la técnica más adecuada y desarrollar su implementación.**Estas actividades estarán disponibles en el curso virtual en las fechas establecicas. Los alumnos serán informados a través del curso virtual tanto de la publicación de dichas PEDs como de la fecha de entrega (aproximadamente dos semanas después) Su realización es OBLIGATORIA y suponen un 20% de la nota final. No es necesaria la presencia del alumno en el centro asociado para su realización. En caso de no presentar alguna de estas actividades, ésta se valorará como 0 para el cálculo de la nota final.** La nota obtenida en las actividades se tendrá en cuenta en la nota final de la asignatura siempre y cuando en la prueba presencial se hayan obtenido al menos 4 puntos sobre 10.
- *Prueba presencial,* la cual supone el 80% de la nota final. Tiene una duración de 2 horas y consta de cuestiones teóricas y problemas de análisis o de síntesis. Para su desarrollo no se dejará ningún material. No obstante, nunca se forzará al alumno a un ejercicio memorístico fuera de lo normal. Cuando la contestación a una pregunta o el desarrollo de un problema exija ciertas fórmulas complejas, éstas se incluirán en el examen.

La nota final de la asignatura se obtiene de la siguiente manera:

Si se han obtenido al menos 4 puntos sobre 10 en la prueba presencial, la nota final será:

Nota Final=  $0.8*$ nota prueba presencial +0.2 $*$  nota actividades.

Si se han obtenido menos de 4 puntos sobre 10 en la prueba presencial, la nota final será:

Nota Final= 0.8\*nota prueba presencial

#### **9.BIBLIOGRAFÍA BÁSICA**

**Comentarios y anexos:**

Bibliografía Básica:

- BALLARD AND BROWN. COMPUTER VISION. PRENTICEHALL, INC. 1982, 0-13-165316-4

- NEVATIA. MACHINE PERCEPTION. Prentice-Hall, 1982, ISBN 0-13-541904-2

**Los textos utilizados como material docente básico de esta asignatura son de libre distribución de acuerdo** 

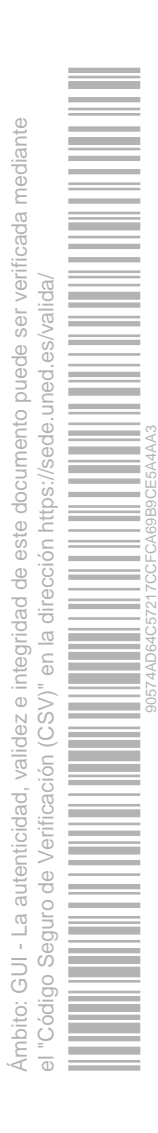

**con el proyecto CVONLINE**, el cual se consulta a través de la siguiente dirección:

http://homepages.inf.ed.ac.uk/rbf/CVonline/SUPPORT/overview.htm.

Los libros están disponibles online en la siguiente página: http://homepages.inf.ed.ac.uk/rbf/CVonline/books.htm

El estudio de esta asignatura se puede realizar indistintamente en cualquiera de los libros recomendados aunque el Equipo Docente indicará en el curso virtual en que libro es recomendable el estudio de cada uno de los temas que conforman el temario.

#### **10.BIBLIOGRAFÍA COMPLEMENTARIA**

#### **Comentarios y anexos:**

Para aquellos alumnos que quieran profundizar en algún campo concreto, dentro de el proyecto CVONLINE mencionado en el apartado de bibliografía básica, hay información complementaria correspondiente a cada uno de los temas tratados en este curso y aplicaciones de los mismos.

#### **11.RECURSOS DE APOYO**

Para aquellos alumnos que quieran profundizar en algún campo concreto, dentro de el proyecto CVONLINE mencionado en el apartado de bibliografía básica, hay información complementaria correspondiente a cada uno de los temas tratados en este curso y aplicaciones de los mismos.

La asignatura tiene un carácter eminentemente práctico, por lo que se utilizará la librería de visión, desarrollada para C++, **openCV.** Esta librería puede descargarse del siguiente enlace:**http://opencv.org/downloads.html**

Además de una amplia bibliografía dedicada a explicar esta librería y sus posibilidades, ver http://opencv.org/books.html , en internet existen multitud de ejemplos de uso con el código correspondiente. La documentación oficial se encuentra en **http://docs.opencv.org/** de donde cabe destacar:

**OpenCV API Reference**: http://docs.opencv.org/modules/refman.html

**User guide**: http://docs.opencv.org/doc/user\_guide/user\_guide.html

**OpenCV Tutorials**: http://docs.opencv.org/doc/tutorials/tutorials.html

#### **12.TUTORIZACIÓN**

El curso virtual en la plataforma ALF es el medio preferido para resolver dudas, tanto de la parte teórica como de la práctica. No obstante, siempre podrá consultar sus dudas particulares a los profesores del equipo docente.

Equipo docente (sede central).

ETSI Informática - UNED

Dpto. Inteligencia Artificial

c/Juan del Rosal, 16

28040 Madrid

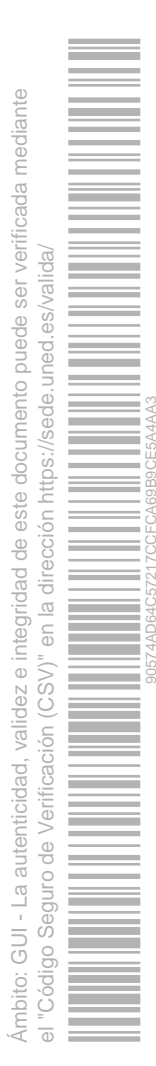

Los horarios de atención de cada profesor son:

- **Dr. D. Mariano Rincón Zamorano.**

Martes de 16:00 a 20:00**.** 

Tel.: 913987167 mrincon@dia.uned.es

- **Dra. Dña. Margarita Bachiller Mayoral.**

Guardias: Lunes y Martes 14:30 -16:30.

Asistencia al estudiante: Martes y miércoles 10:00 -14:00

Tel.: 913987166. marga@dia.uned.es

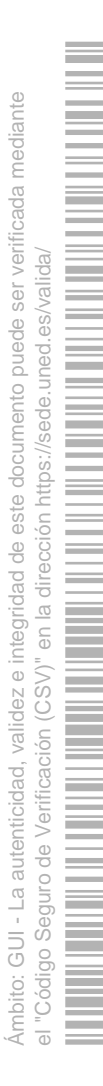

90574AD64C57217CCFCA69B9CE5A4AA3